## SAP ABAP table SIMA\_0000\_DYNP\_1200 {OBSOLETE: Use DIMAPARBROK}

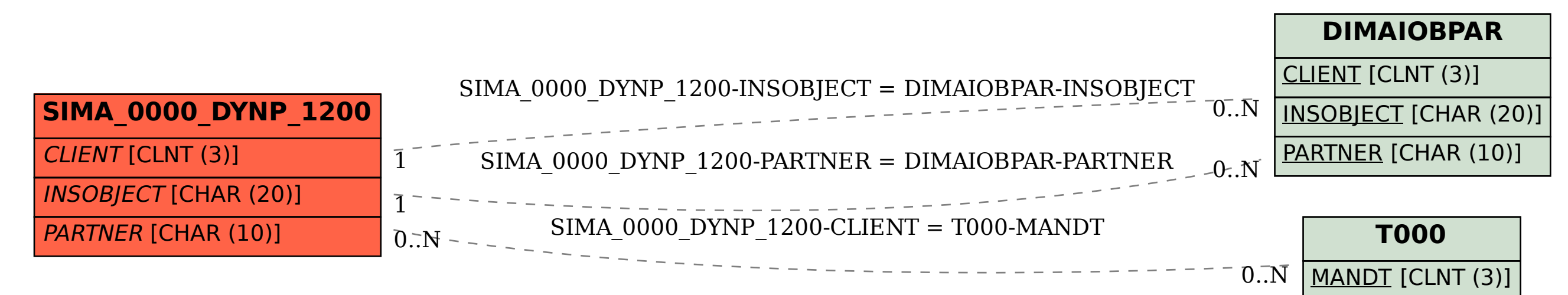